### **Ce que tu vas apprendre à faire :**

- Participer à un travail collaboratif : intelligence collective pour une co-réalisation.
- Réaliser un document multimédia : textes, images, sons, vidéos.
- Présenter à l'oral et à l'aide d'un support numériques multimédia.

### **1- Travail collaboratif**

**Le vrai travail collaboratif : Qu'est-ce que c'est ?**

**<https://www.youtube.com/watch?v=Ys0-QqD3KIU>**

**<https://www.youtube.com/watch?v=j7yYoiNZIt0&t=39s>**

Le **travail collaboratif** amène les collaborateurs (une équipe) à travailler ensemble ; avec une attribution précise des tâches. L'équipe s'appuie sur la mise en commun des compétences individuelles pour atteindre un but partagé (**réaliser un cahier multimédia pour un exposé oral**).

### **Les outils pratiques : le cahier multimédia dans l'ENT : Qu'est-ce que c'est ?**

Un support des données de différentes natures (**son, texte, image, vidéo**), consultables de manière interactive.

### **2- Accéder à l'ENT « WILAPA » de Guyane**

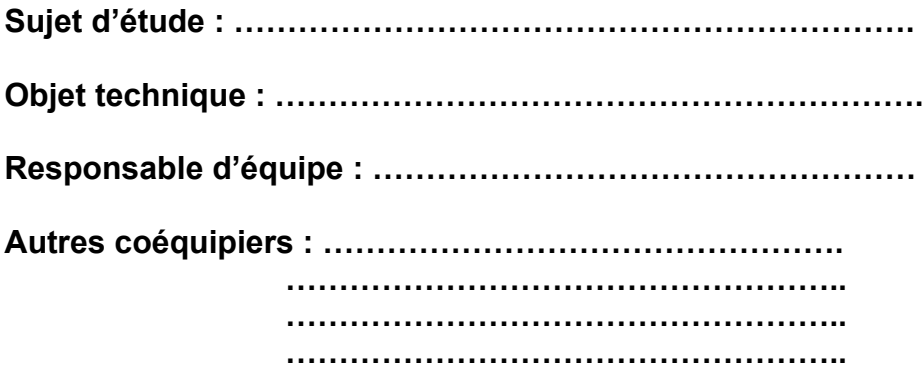

- Pour accéder à l'ENT, cliquer sur le lien suivant [https://wilapa-guyane.com](https://wilapa-guyane.com/)

# **3- Aide pour réaliser votre cahier multimédia**

### **3.1- Réaliser une bonne introduction**

L'introduction, c'est la première impression que vous donnez. Le faire en trois parties : **une amorce, une problématique et l'annonce du plan**.

#### **- L'amorce ou l'accroche**

L'amorce doit toujours susciter l'intérêt du lecteur ou de l'auditoire. Débuter par une phrase d'accroche.

### **- Exemples d'amorces**

- Nous allons vous présenter (parler de...) l'évolution des objets techniques à travers le temps. Nous présentons l'évolution de l'ordinateur.

- Les objets techniques changent avec le temps, même si leur usage reste globalement identique. Analysons l'évolution du téléphone portable.

### **- La problématique**

La problématique est un ensemble de questions (problèmes) qui s'applique à un domaine particulier. Ces questions sont donc liées entre elles.

### **Un exemple de problématique :**

- Quels sont les ruptures technologiques dans l'évolution des avions ?

- Quelles sont les innovations technologiques qui ont permis d'obtenir plus de sécurité dans l'évolution des avions ?

- En quoi est-ce que ces évolutions ont permis d'augmenter les performances des avions et leur attrait ?

#### **Attention : toute question soulevée dans la problématique doit faire l'objet d'une réponse dans votre document.**

### **- L'annonce du plan**

Annoncer clairement et brièvement le plan choisi par des phrases rédigées. Les étapes de la progression du développement sont marquées par des connecteurs logiques appropriés.

### **- Une formulation du plan :**

- Dans la première partie nous présenterons …, ensuite nous aborderons … La troisième partie sera consacrée à…

# **3.2 – Réaliser une bonne conclusion**

La conclusion est la partie qui va mettre fin à votre présentation. Elle doit rester dans le sujet.

#### **- La conclusion récapitulative**

Dans l'introduction vous avez posé des questions aux quelles vous avez répondues dans le déroulement de votre présentation. La conclusion doit en dresser un bilan. Le lecteur ou l'auditeur doit garder en tête une vue claire de la problématique et les réponses apportées.

### **- La conclusion prospective**

Il faut se projeter dans l'avenir de la problématique soulevée, suggérer des solutions ou des actions à prendre, poser des questions sur l'étude que vous avez réalisée. Il faut combiner conclusion récapitulative et prospective.

### **- Exemples de début conclusion :**

En conclusion ... / En somme, on peut constater … Pour conclure, ... / Finalement, … Pour terminer, on peut dire que ...

# **4- Bilan de la séance**

………………………………………………………………………………………………………… ………………………………………………………………………………………………………… ………………………………………………………………………………………………………… SEQ3\_5ème – Séance 1 -Évolution des objets techniques - Cahier multimédia Manumethe M. Monney 2/2 2